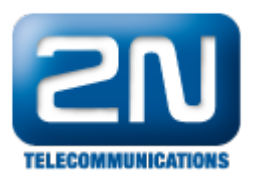

## Chci SIM kartu přepnout každé 4 hodiny na 2N® StarGate nebo 2N® BlueTower.

Nastaveni se provádí v menu GSM odchozí skupiny. Jako první krok nastavte Způsob volby SIM ve skupině na Random. V menu Čas pro přepnutí na jinou SIM kartu nastavte čas od 03:59 do 04:01. Tento čas musí být nastaven pro všechny SIM karty.

Další informace: 2N<sup>®</sup> StarGate VoIP (oficiální stránky 2N) 2N<sup>®</sup> BlueTower VoIP (oficiální stránky 2N)